# Note sur l'utilisation des images en vue d'une publication

Dans le cadre d'un travail universitaire ou scolaire, un étudiant peut utiliser l'image qu'il souhaite, qu'il en possède les droits ou non. Cela est permis parce que son travail n'est pas diffusé à un public, mais seulement à ses professeurs ou à son jury.

Mais à partir du moment où le travail d'un étudiant est inclus dans un ouvrage en vue d'une diffusion à un large public, l'étudiant doit être méticuleux dans le choix de ses images. Trois types d'images possibles sont autorisées :

- Les images qui lui appartiennent
- Les images dont le propriétaire a cédé les droits d'utilisation à l'étudiant
- Les images dites « libres de droits »

## I. **Les types d'images**

#### 1. Les images appartenant à l'étudiant

Une image appartient à l'étudiant s'il l'a réalisée d'un bout à l'autre, qu'il s'agisse du fond comme du premier plan de l'image.

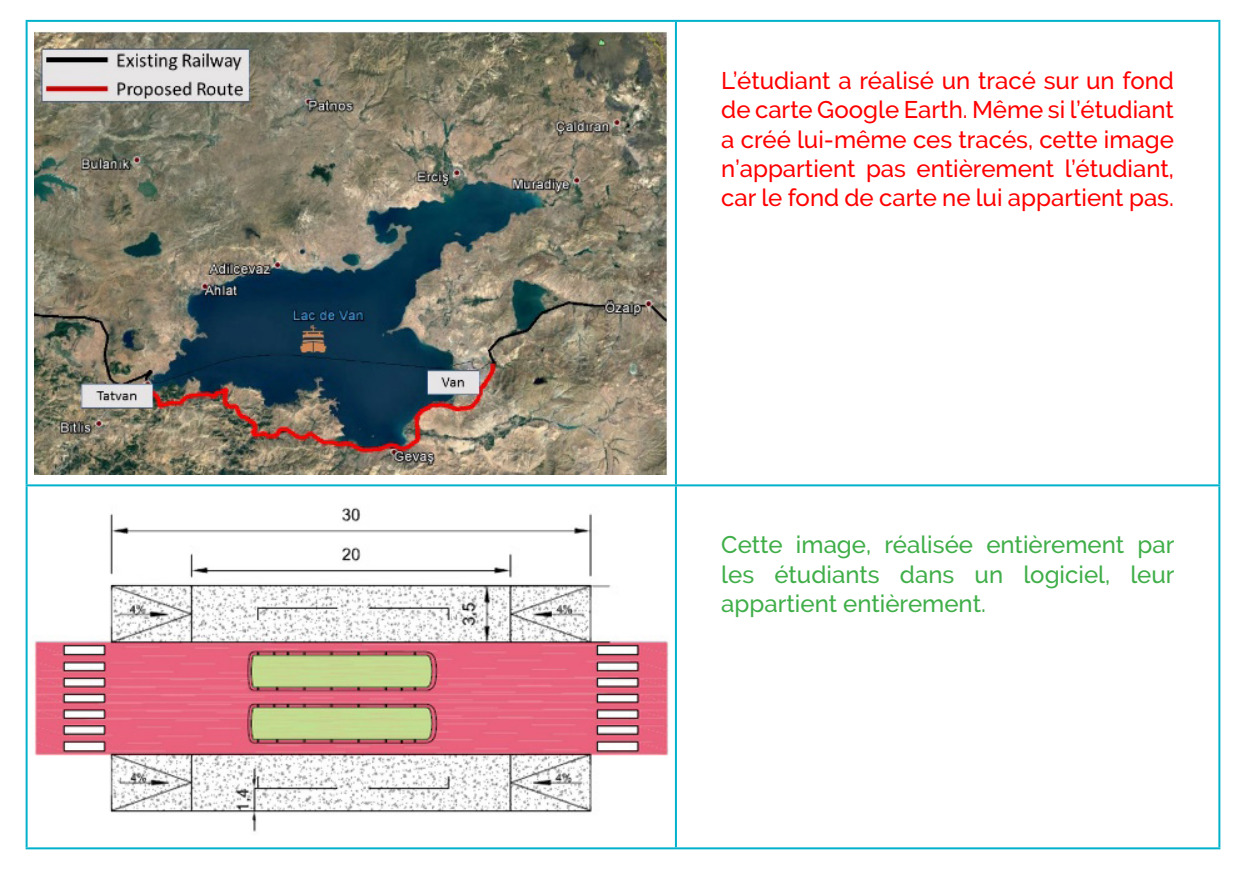

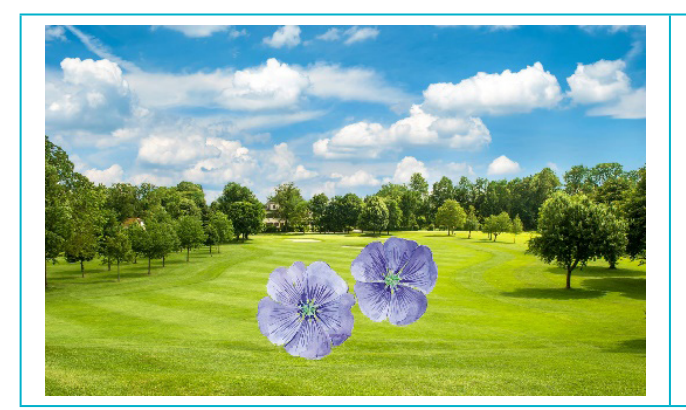

L'étudiant a réalisé le montage lui-même de deux images qui ne lui appartiennent pas : l'image finale ne lui appartient pas entièrement, car aucune des deux images d'origine ne lui appartiennent.

### 2. Les images dont le propriétaire a cédé les droits à l'étudiant

Quand l'image n'appartient pas à l'étudiant, celui-ci peut en demander les droits de diffusion au propriétaire de l'image. Si l'étudiant obtient son accord écrit, l'étudiant peut donc utiliser cette image.

#### 3. Les images libres de droits

Il existe deux types d'images libres de droits :

- les images tombées dans le domaine public (c'est-à-dire des images dont l'auteur est mort il y a plus de 70 ans).
- les images sous licence Creative Commons (CC).

La licence Creative Commons permet à l'auteur d'une image de laisser toute personne utiliser son image sans lui demander son accord, sous certaines conditions. Voici les principales dans le tableau ci-dessous :

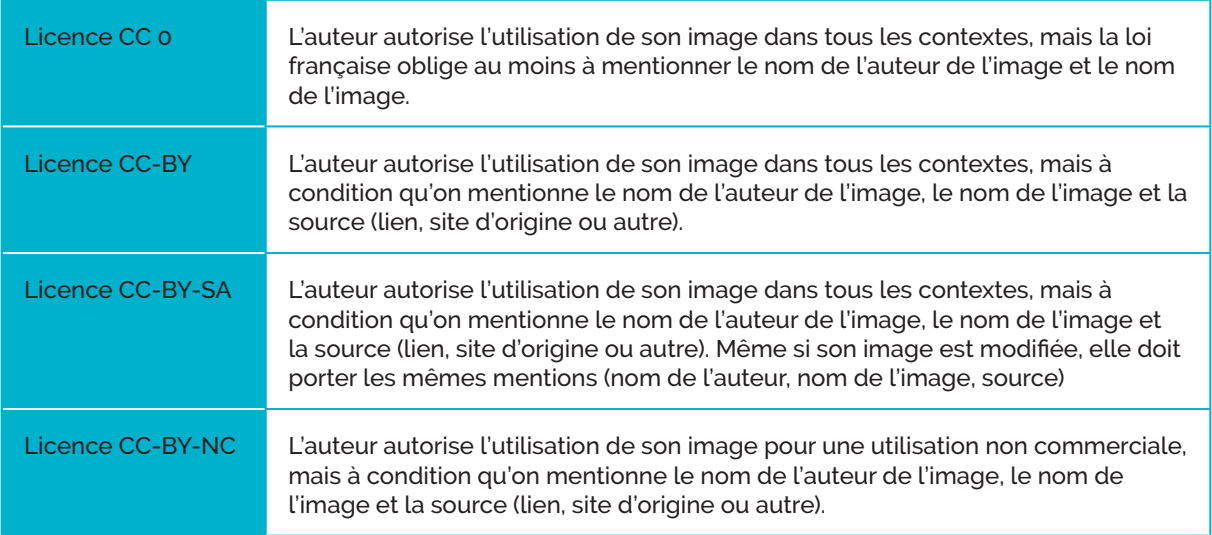

Pour voir les autres conditions possibles : https://fr.wikipedia.org/wiki/Licence\_Creative\_Commons et https://creativecommons.org/share-your-work/licensing-types-examples/

Attention ! Une image mise en ligne sur internet est rarement « libre de droits ». Il faut se renseigner pour bien vérifier qu'elle suit cette licence. Pour cela, il faut regarder :

- 1. Autour de l'image : y a-t-il une mention claire et explicite d'une licence Creative Commons pour cette image ? Sinon, passer à l'étape 2.
- 2. Sur le site sur lequel se trouve l'image : cliquer sur « conditions d'utilisation » ou « à propos » pour trouver des informations sur l'usage que le site permet des images qui y sont placées. La plupart du temps, à part quelques rares sites (voir le III), les images ne sont pas sous licence CC.

## II. **Comment faire pour vérifier les droits d'une image ?**

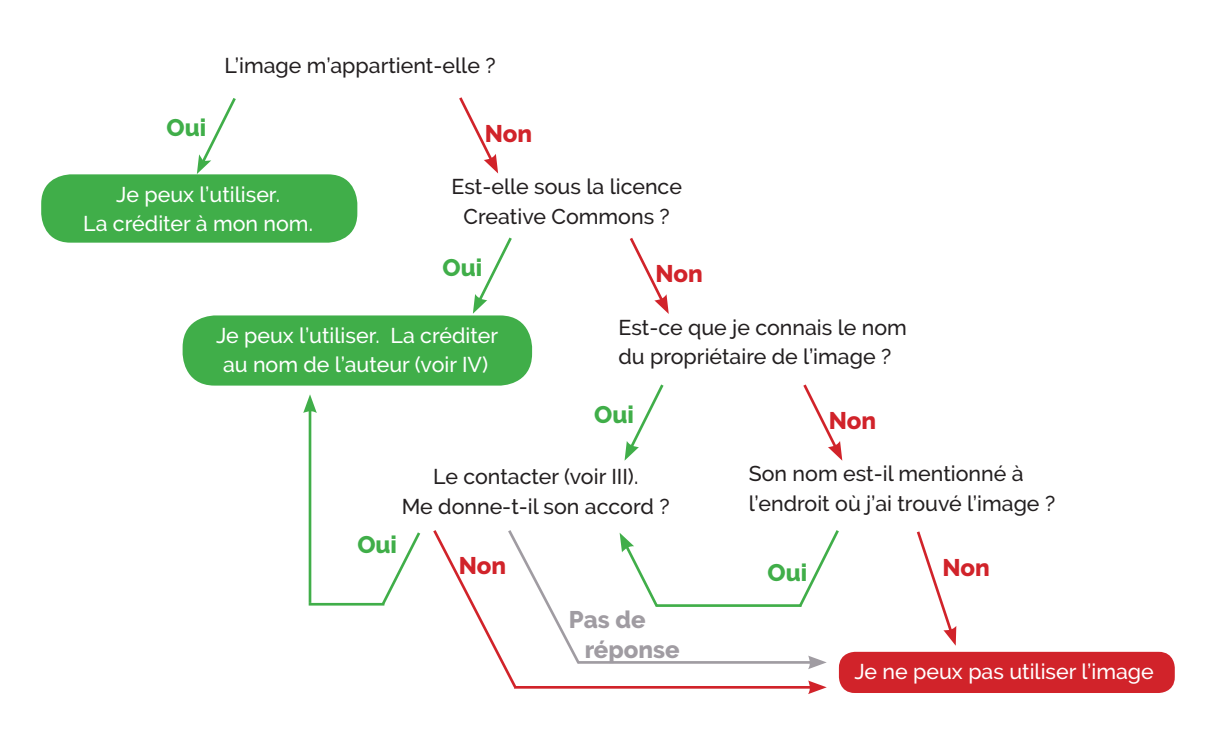

## III. **Comment faire pour chercher une image appropriée ?**

Dans l'ordre, suivre ces étapes :

- 1. Créer soi-même une image dans un logiciel ou sur un support physique. Cela concerne surtout les schémas, les pictogrammes, les esquisses, etc. Sinon, passer à l'étape 2.
- 2. Chercher une image libre de droits, sous licence Creative Commons. Pour cela, chercher dans Google Images avec vos mots-clés, en cliquant sur « Outils » > « Droits d'usage » > « Réutilisation et modification autorisées », comme le montrent les diapositives suivantes. Mais pensez bien à vérifier ensuite que l'image est bien en licence CC.

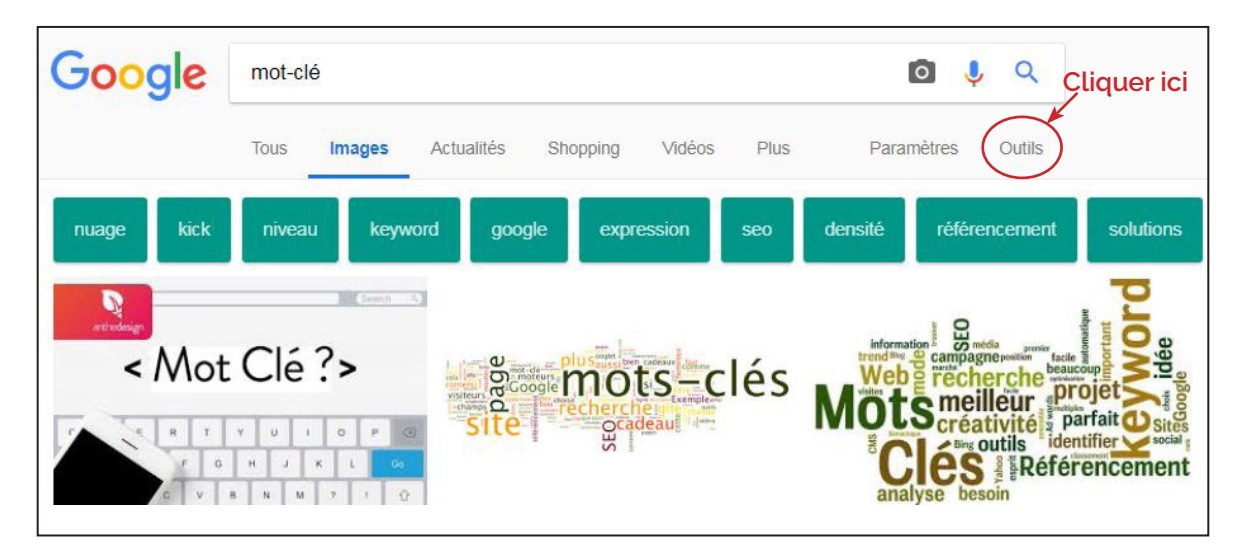

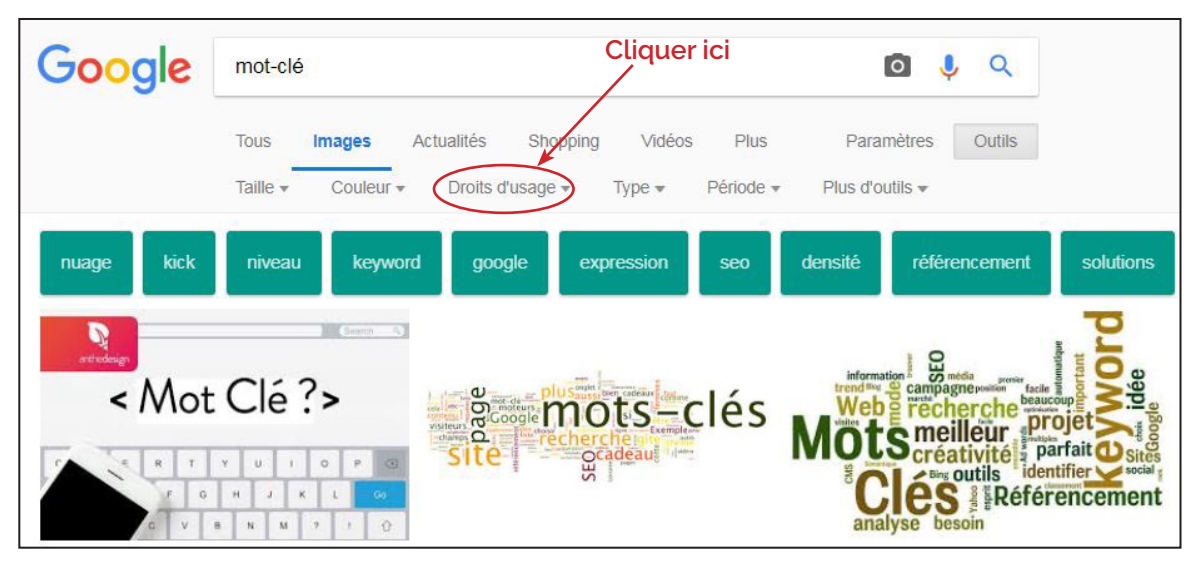

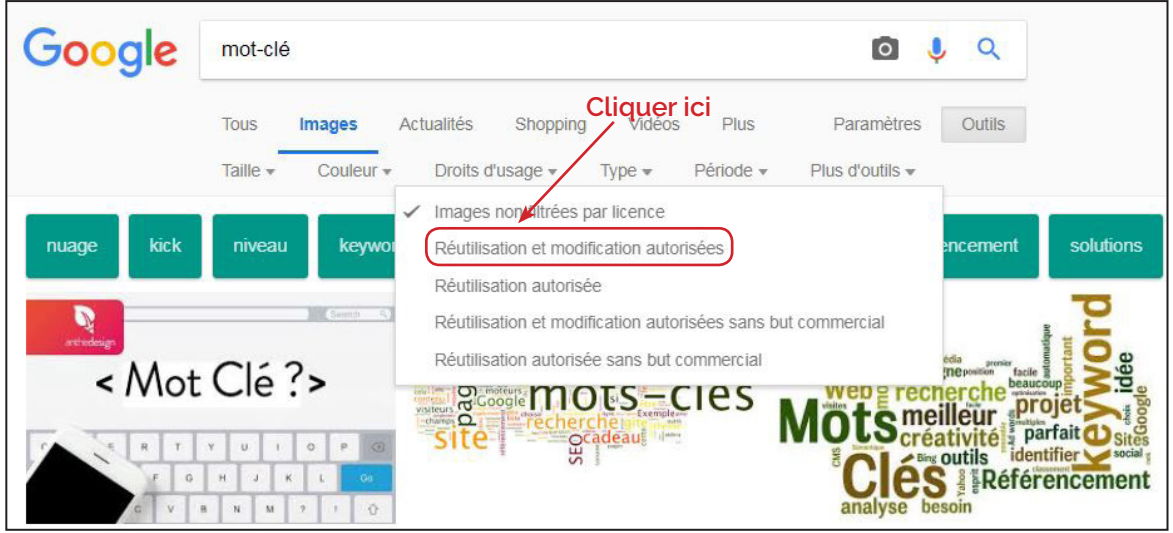

3. Si vous ne trouvez rien sur Google Images, rendez-vous sur les sites indiqués dans le tableau suivant :

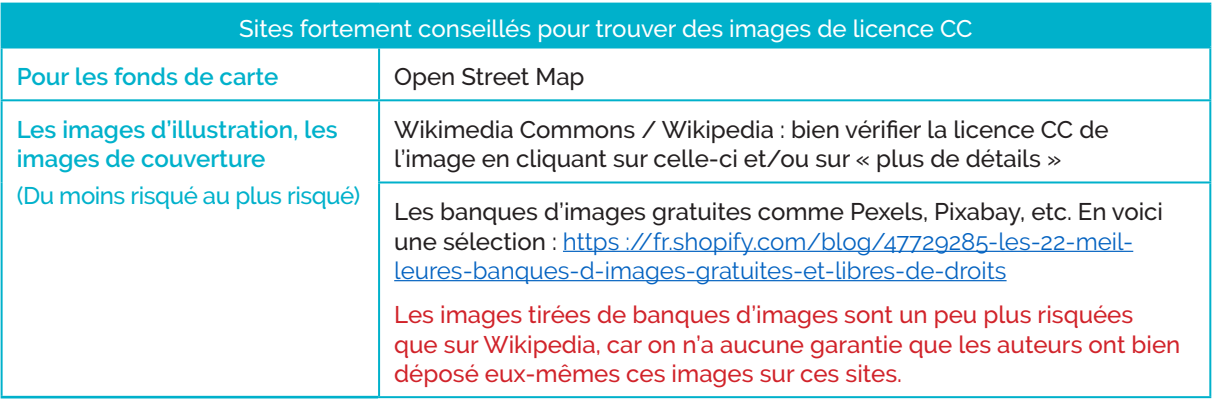

4. Chercher une image sur Google Images ou un site spécialisé, puis essayer de contacter le propriétaire ou l'auteur de l'image. Vous pouvez lui demander son accord selon, par exemple, le modèle de document suivant :

```
Madame / Monsieur .................
Je me permets de vous contacter pour vous demander l'autorisation d'uti-
liser votre image dans une publication imprimée et numérique de l'École 
des Ponts ParisTech.
Il s'agit d'un livre appelé.................., qui sert à valoriser les 
travaux des étudiants de ma formation. Il ne sera pas vendu mais offert 
gratuitement aux étudiants et aux partenaires de l'École. Il sera aussi 
diffusé gratuitement en ligne sur .................... : (mettre le lien).
Vous pouvez feuilleter les extraits de l'ancien numéro à cette adresse : 
(mettre le lien).
Pour cette publication, je souhaite donc utiliser votre image, que j'ai 
trouvée sur ............................................................
..................... (mettre le lien si nécessaire). Elle sert à illus-
trer................... Vous pouvez la trouver en pièce jointe de ce 
mail. 
Si je m'engage à faire figurer votre nom et la source de cette image, 
m'autoriseriez-vous à utiliser votre image pour illustrer mon texte ? 
Cordialement,
(Votre nom)
```
## IV. **Comment créditer correctement une image ?**

Une fois les images appropriées trouvées, il faut savoir bien les créditer dans le tableau Excel qui vous est fourni.

- Si l'image vous appartient, mentionnez simplement votre nom et l'année (éventuellement le logiciel) : © Prénom Nom, 2018 (logiciel).
- Si le propriétaire de l'image vous a accordé les droits d'utilisation, fournissez le mail ou le document écrit où l'auteur vous autorise à utiliser son image et mentionnez les informations suivantes : « Nom de l'image », © Prénom Nom de l'auteur, Date (facultatif), Source (Nom du site où se trouve l'image).
- Si l'image est « libre de droits » (licence CC), mentionnez les informations suivantes : « Nom de l'image », © Prénom Nom de l'auteur, Date, Type de licence (par exemple : CC-BY-SA), Source (lien vers le site où se trouve l'image).

Remarque : le symbole de copyright n'a pas de valeur juridique en France, il ne protège pas une oeuvre. Mais nous l'employons quand même comme un signe symbolisant l'appartenance d'une oeuvre à un auteur.